## 知 某据点通过堡垒机访问OA网站失败

[运维审计](https://zhiliao.h3c.com/questions/catesDis/280) **[窦祖尧](https://zhiliao.h3c.com/User/other/25693)** 2020-03-28 发表

## 暂无

#### 问题描述

组网及说明

现场通过应用发布服务器发布IE浏览器和谷歌浏览器这两个应用,然后通过堡垒机使用IE浏览器访 问客户的一个OA服务器,现场可以正常打开服务器的web页面,但是在发布文章的时候会提示没有安 装相关的软件(发布文章的机制就是打开一个word文档,然后把word文档的内容进行导入),如下图 所示

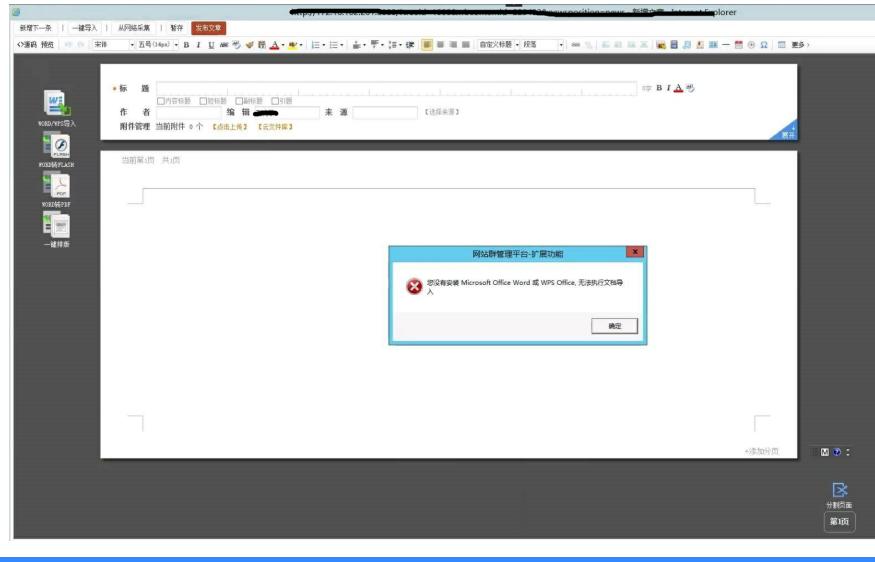

### 过程分析

。

经过排查,现场IE浏览器和谷歌浏览器的版本都是适配版本,服务器上已经安装jer1.8,并且堡垒机上 查看应用发布服务器上的状态也是正常的,应用发布也是正常

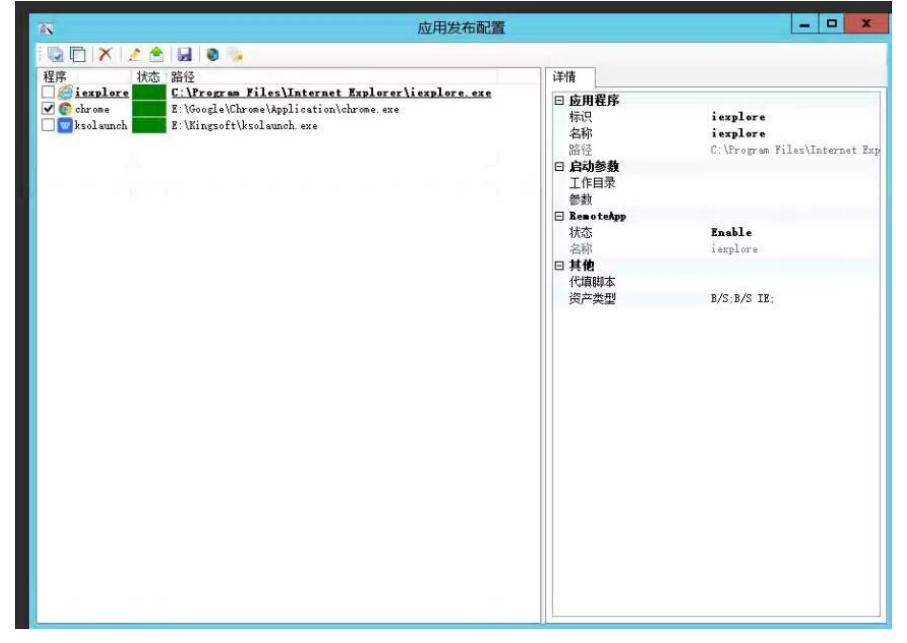

后续现场使用谷歌浏览器发现可以正常上传文章,说明问题点不是堡垒机,而是应用发布服务器发布 的浏览器的问题,后面了解到,现场登录OA服务器需要对浏览器进行设置,否则就会出现之前的报错

最后排查发现现场使用的浏览器是从堡垒机同步过来的IE浏览器,不是应用发布服务器内置的浏览 器。

# 解决方法

删除同步过来的IE浏览器,重新发布服务器内置浏览器,可以正常访问OA网站